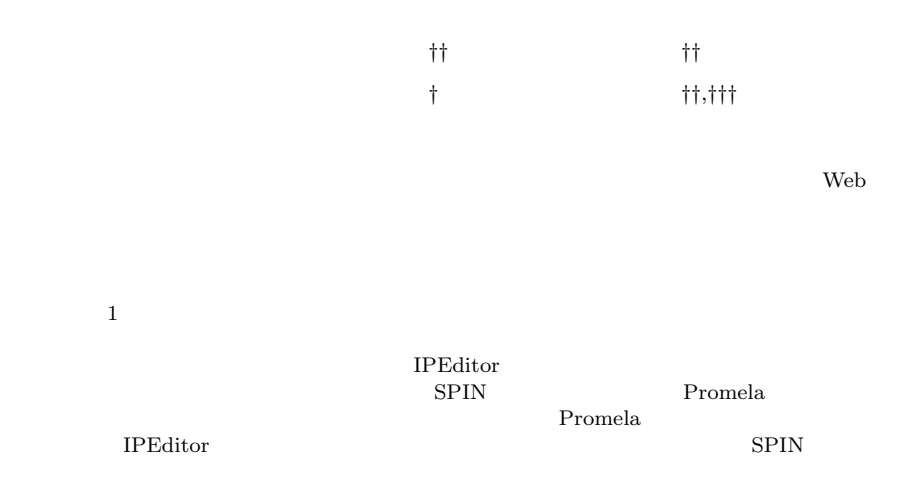

## **Visual Support of Model Checking and Development of Distributed Systems**

## Yasuyuki Tahara,*†* Nobukazu Yoshioka,*††* Akihiko Ohsuga*†* and SHINICHI HONIDEN<sup>††*†*†††</sup>

As wide-area open networks like the Internet and intranets grow larger, various technology of distributed system development is rapidly emerging such as the Web service technology and the agent technology. On the other hand, the growth is so rapid that people are reporting a number of difficulties in actually operating practical systems such as management of complexity, poor flexibility to cope with frequent changes of requirements and environments, and security issues. Although the vendors are considering such difficulties, one of the most effective techniques is still in an early stage of research, that is, formal verification including model checking. Application of formal verification techniques is thought of as difficult because it is not easy to create models to verify. In this paper, we propose a method that visually supports model checking and development of distributed systems. Our technique realizes integration of visual modeling and model checking by providing formal representations of the visual models and a procedure of generation of a part of Promela programs that are formal models for the model checking tool SPIN. We can create the visual models using IPEditor, a development support tool for multi-agent applications originally and also applicable to other technologies including Web services. Thus the developer do not have to describe the entire Promela programs directly and therefore easily use SPIN in system development. We demonstrate the advantage of our method with an example of mutual exclusion.

**1.** the contract of  $\mathbf{r}$ 

WWW

XML HTTP

 $Web$ 

National Institute of Informatics

*††* 国立情報学研究所

*<sup>†</sup>* 株式会社東芝研究開発センター知識メディアラボラトリー Knowledge Media Laboratory, Corporate Research and Development Center, Toshiba Corporation

*<sup>†††</sup>* 東京大学 The University of Tokyo

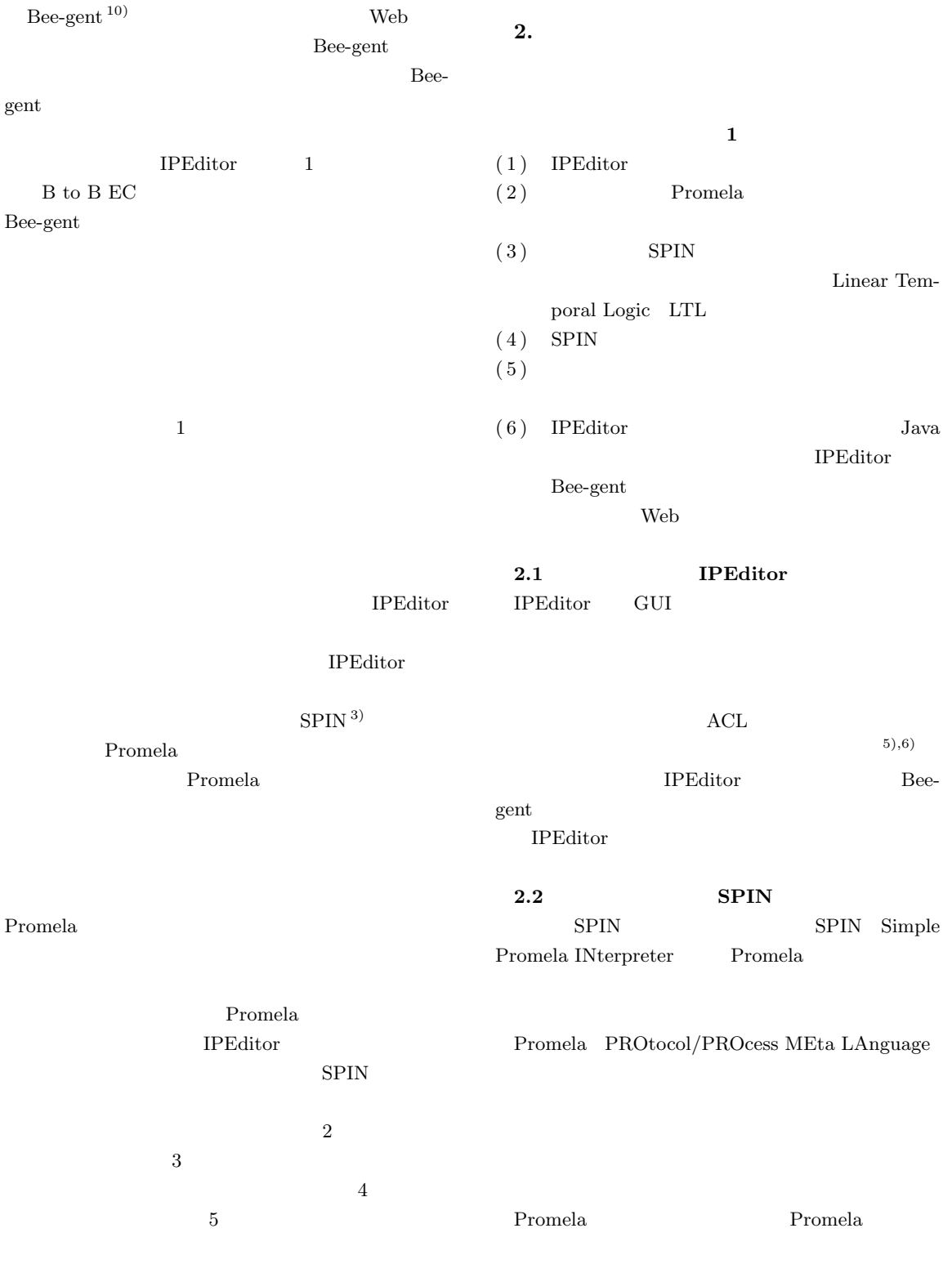

LTL Linear Temporal Logic

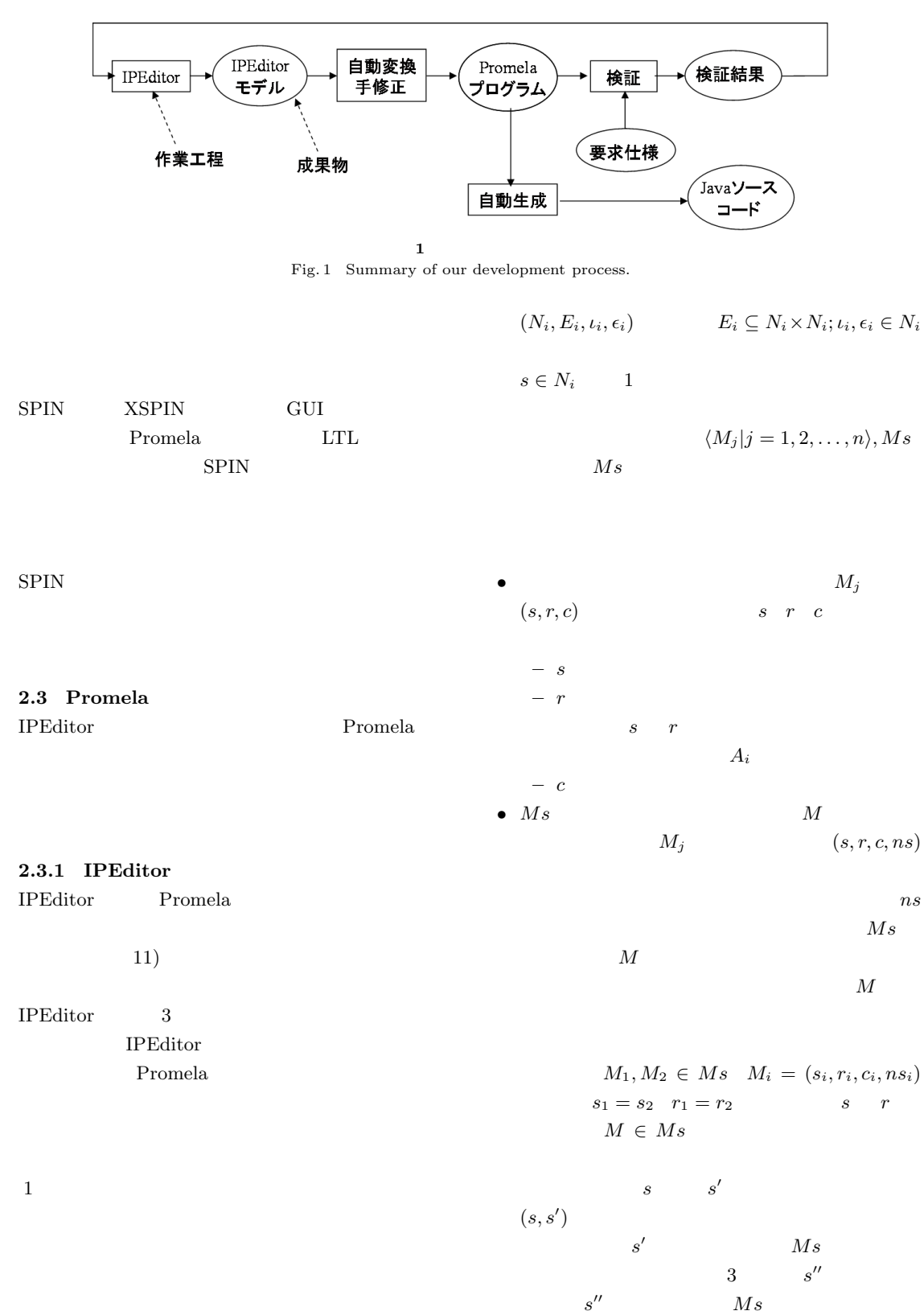

 $(s, s'')$ 

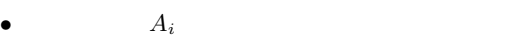

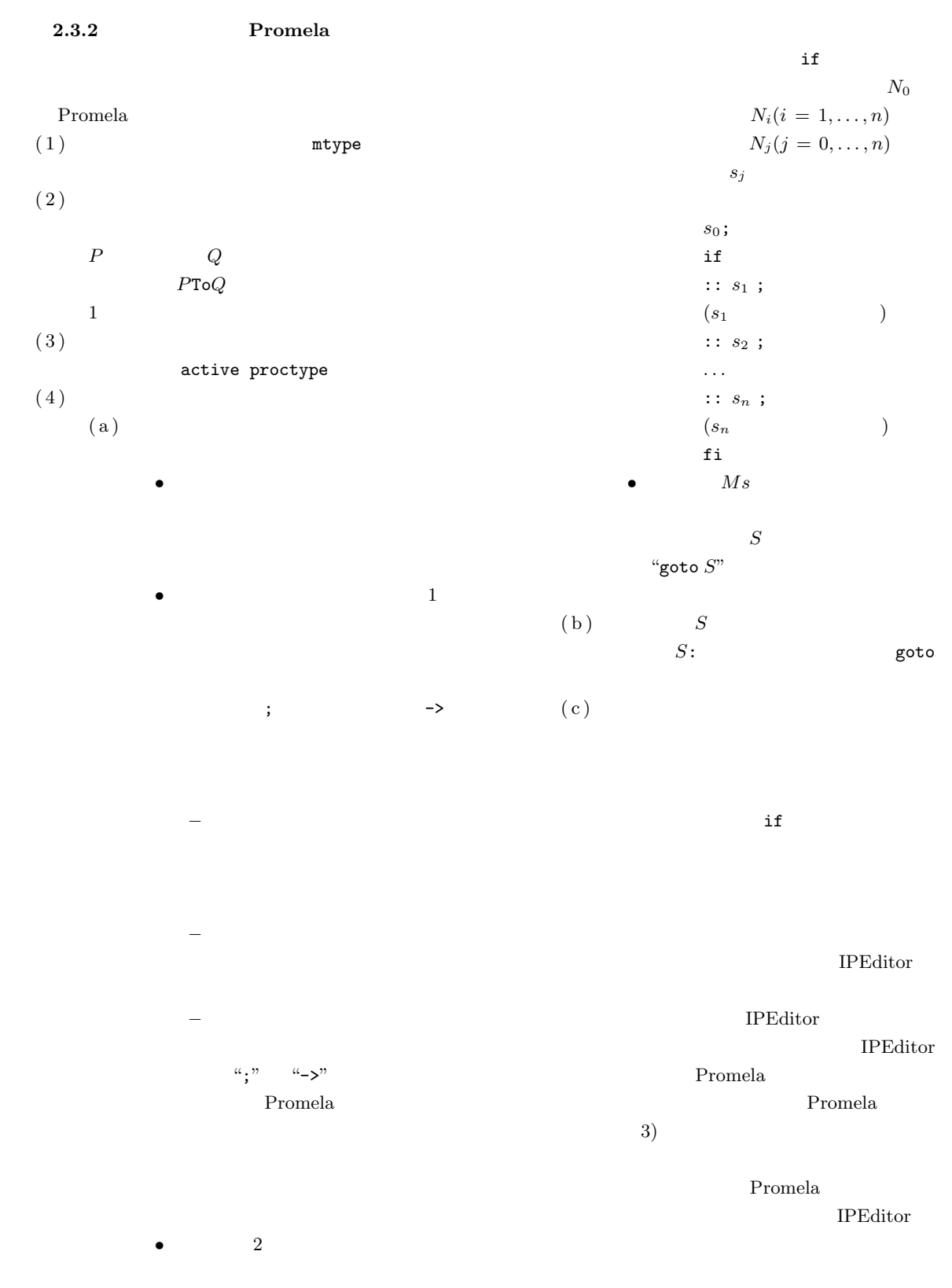

Promela

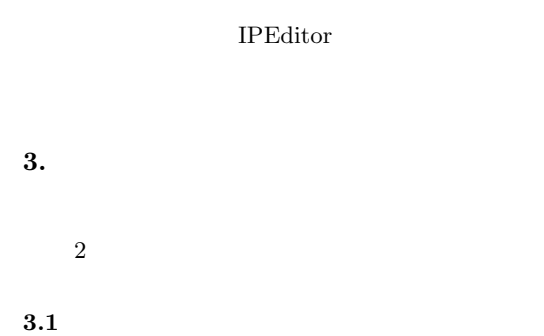

- 
- $2$  client1 client2 2 server1 server2
- client1  $1$  server1  $2$ server2 server1
- $s$ erver1 client1 2
- 
- server1 server2
- **3.1.1 IPEditor** 本例題の IPEditor モデルの一部を **2 3 4 5** client1
- **INIT** request
	- Promela
		- A.1.1

client1 client2

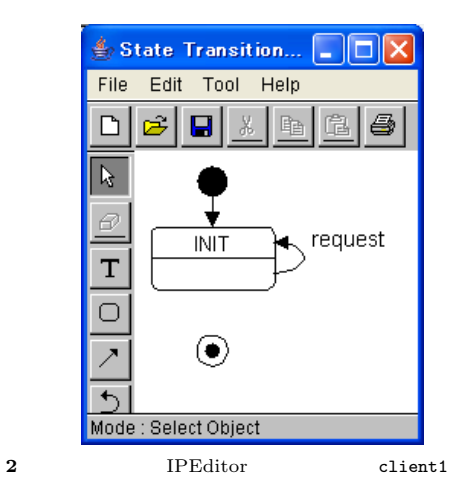

Fig. 2 Part of the IPEditor model of the mutual exclusion problem: the state transition diagram of client1.

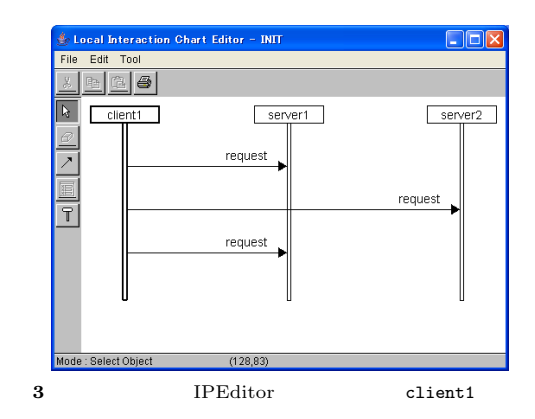

Fig. 3 Part of the IPEditor model of the mutual exclusion problem: a local interaction diagram of client1.

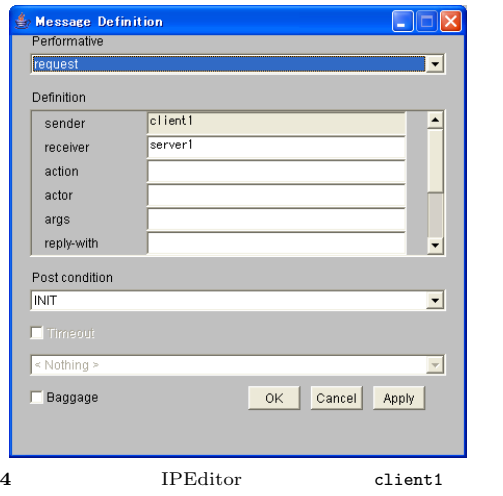

Fig. 4 Part of the IPEditor model of the mutual exclusion problem: a message definition of client1.

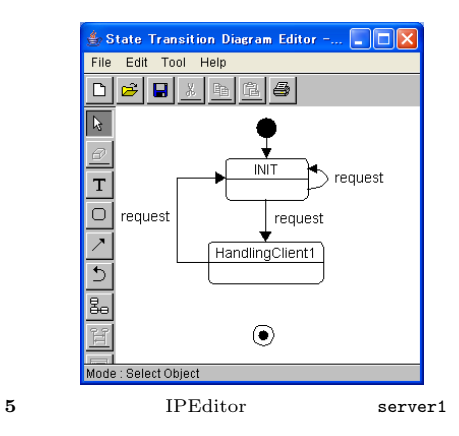

Fig. 5 Part of the IPEditor model of the mutual exclusion problem: the state transition diagram of server1.

 $464$  Feb. 2005

```
pan: invalid end state (at depth 62)
pan: wrote pan_in.trail
(Spin Version 4.1.1 -- 2 January 2004)
Warning: Search not completed
+ Partial Order Reduction
Full statespace search for:
never claim - (not selected)
assertion violations - (disabled by -A flag)
cycle checks - (disabled by -DSAFETY)
invalid end states +
State-vector 44 byte, depth reached 62, errors: 1
     65 states, stored
     32 states, matched
     97 transitions (= stored+matched)
      0 atomic steps
hash conflicts: 0 (resolved)
(max size 2^19 states)
               6 デッドロック検出の報告
         Fig. 6 Report of deadlock detection.
```

```
3.1.2
```
SPIN "Invalid Endstates" XSPIN **6** 7 され, **7** のようにデッドロック発生時のトレースが  $7\,$ client1 client2 server1 server2

client1 client2 server1 server2

server1 8

Promela  $A.1.2$ 

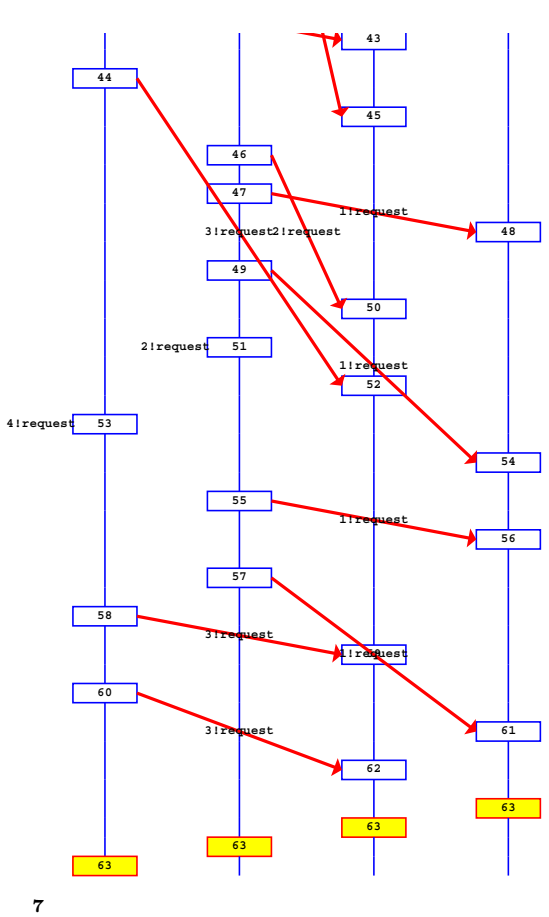

Fig. 7 Message sequence diagram of the trace until the occurrence of the deadlock.

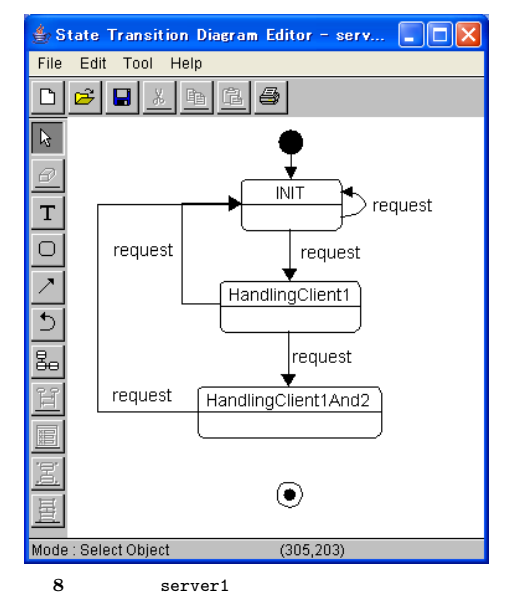

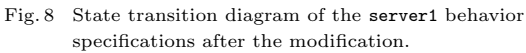

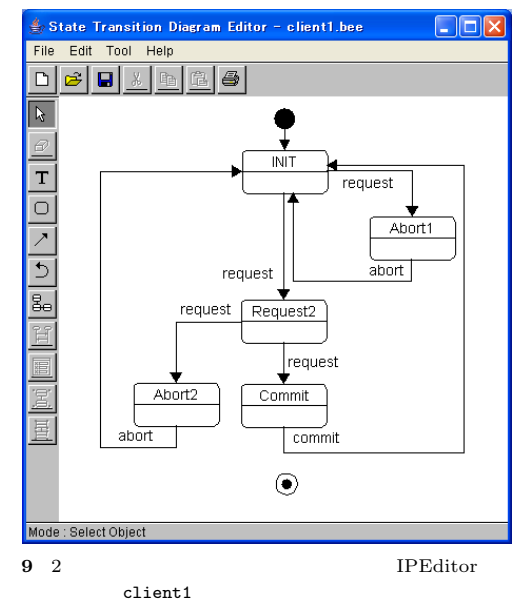

Fig. 9 Part of the IPEditor model of the two-phase commitment problem: the state transition diagram of client1.

**3.2 2** 相コミットトランザクション処理

- $2$ client1 client2,  $2$ server1 server2
- $client1 \t1$  server1 2 server2
- client1
	- $1$

• client1

- client1 client2 server1 server2 client2 server2 server1
	- client1 **1PEditor 9 10**

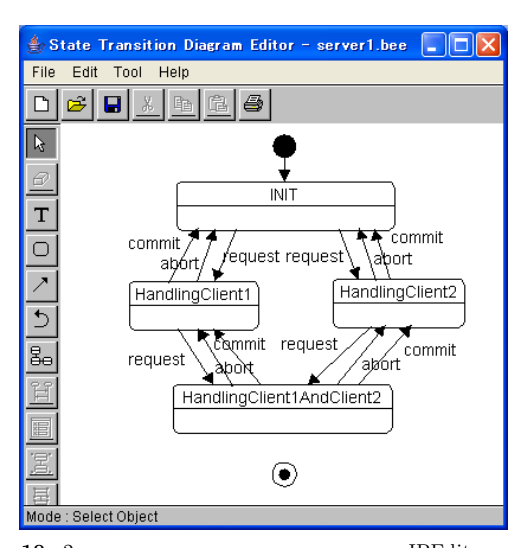

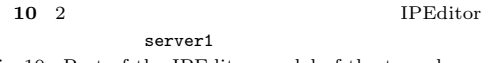

Fig. 10 Part of the IPEditor model of the two-phase commitment problem: the state transition diagram of server1.

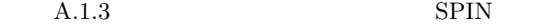

**4.** 関連研究

SPIN XSPIN GUI

UML Unified Modeling Language Promela SPIN  $^{(4)}$ 

BPEL4WS Web

 $(1),2)$  BPES4WS

 $CASE$ 

Promela

Promela

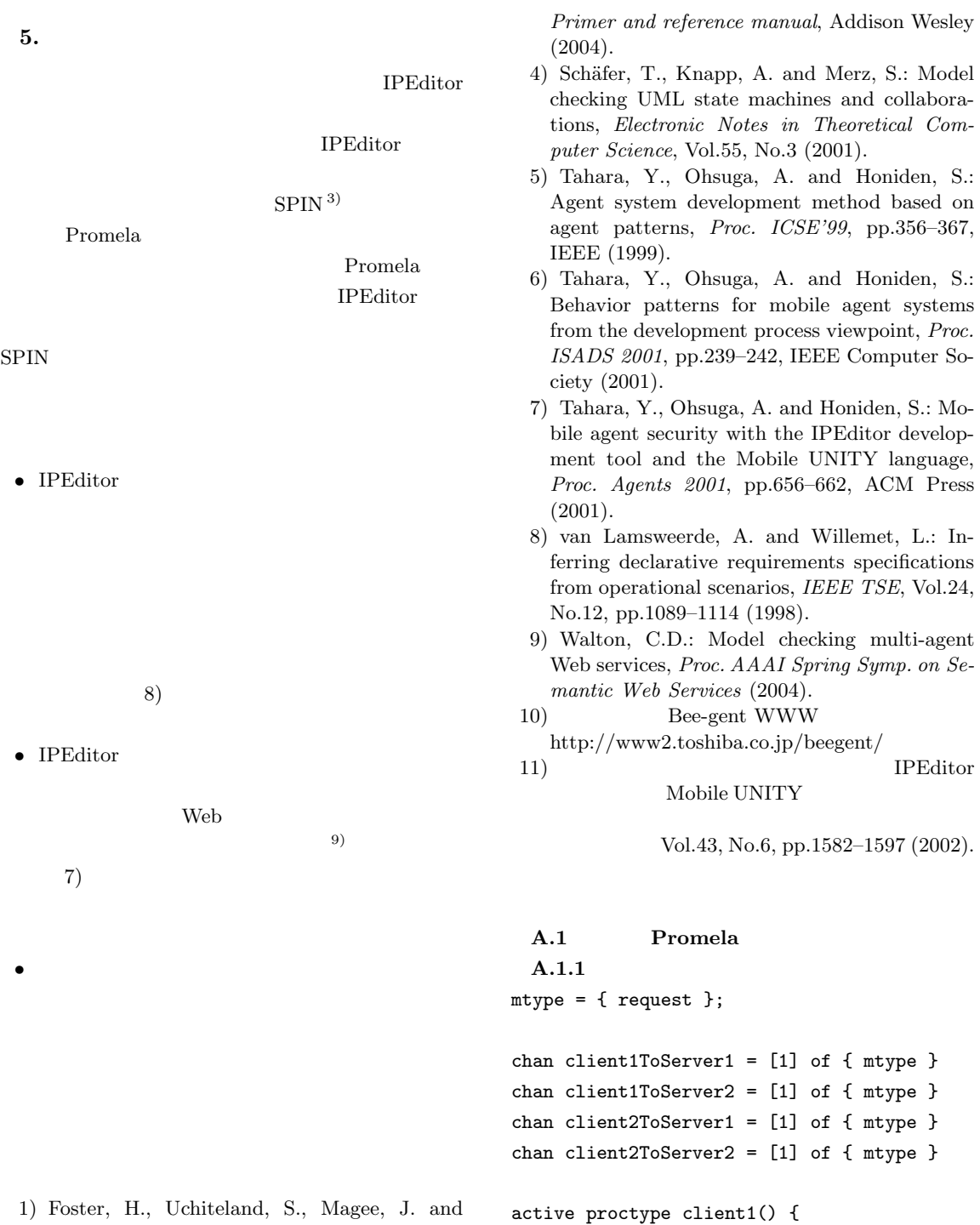

Kramer, J.: Model-based verification of Web service compositions, *Proc. ASE2003*, pp.152– 2) Fu, X., Bultan, T. and Su, J.: Analysis of interacting BPEL Web services, *Proc.* INIT:client1ToServer1!request; client1ToServer2!request; client1ToServer1!request; goto INIT

$$
\,\}
$$

3) Holzmann, G.J.: *The SPIN model checker:*

163 (2003).

*WWW2004* (2004).

```
Vol. 46 No. 2 \hspace{1cm} 467
active proctype client2() {
INIT:client2ToServer2!request;
 client2ToServer1!request;
 client2ToServer2!request;
 goto INIT
}
active proctype server1() {
INIT:if
      :: client1ToServer1?request ->
         goto HandlingClient1
      :: client2ToServer1?request ->
         goto INIT
 fi;
HandlingClient1:
 client1ToServer1?request ->
 goto INIT
}
active proctype server2() {
INIT:if
      :: client2ToServer2?request ->
         goto HandlingClient2
      :: client1ToServer2?request ->
         goto INIT
 fi;
HandlingClient2:
 client2ToServer2?request ->
 goto INIT
}
 A.1.2
mtype = { request };
chan client1ToServer1 = [1] of { mtype };
chan client1ToServer2 = [1] of { mtype };
chan client2ToServer1 = [1] of { mtype };
chan client2ToServer2 = [1] of { mtype };
active proctype client1() {
INIT:client1ToServer1!request;
 client1ToServer2!request;
 client1ToServer1!request;
 goto INIT
}
```

```
active proctype client2() {
```

```
INIT:client2ToServer2!request;
 client2ToServer1!request;
 client2ToServer2!request;
 goto INIT
}
active proctype server1() {
INIT:if
       :: client1ToServer1?request ->
          goto HandlingClient1
       :: client2ToServer1?request ->
          goto INIT
 fi;
HandlingClient1:if
  :: client1ToServer1?request ->
     goto INIT
 :: client2ToServer1?request ->
     goto HandlingClient1And2
 fi;
HandlingClient1And2:
 client1ToServer1?request ->
 goto INIT
}
active proctype server2() {
INIT:if
       :: client2ToServer2?request ->
          goto HandlingClient2
       :: client1ToServer2?request ->
          goto INIT
 fi;
HandlingClient2:if
  :: client2ToServer2?request ->
     goto INIT
  :: client1ToServer2?request ->
     goto HandlingClient2And1
 fi;
HandlingClient2And1:
 client2ToServer2?request ->
 goto INIT
}
 A.1.3 2
mtype = { request, commit, abort };
chan client1ToServer1 = [1] of { mtype }
chan client1ToServer2 = [1] of \{ mtype \}
```

```
chan client2ToServer1 = [1] of { mtype }
chan client2ToServer2 = [1] of { mtype }
active proctype client1() {
INIT:client1ToServer1!request;
 if
    :: goto Request2
    :: goto Abort1
 fi;
Request2:client1ToServer2!request;
 if
    :: goto Commit
    :: goto Abort2
 fi;
Abort1:client1ToServer1!abort;
 goto INIT;
Commit:client1ToServer1!commit;
 client1ToServer2!commit;
 goto INIT;
Abort2:client1ToServer1!abort;
 client1ToServer2!abort;
 goto INIT
}
active proctype client2() {
INIT:client2ToServer2!request;
 if
    :: goto Request2
    :: goto Abort1
 fi;
Request2:client2ToServer1!request;
 if
    :: goto Commit
    :: goto Abort2
 fi;
Abort1:client2ToServer2!abort;
 goto INIT;
Commit:client2ToServer2!commit;
  client2ToServer1!commit;
 goto INIT;
Abort2:client2ToServer2!abort;
 client2ToServer1!abort;
 goto INIT
}
active proctype server1() {
```

```
INIT:if
       :: client1ToServer1?request ->
          goto HandlingClient1
       :: client2ToServer1?request ->
          goto HandlingClient2
 fi;
HandlingClient1:if
       :: client1ToServer1?commit ->
          goto INIT
       :: client1ToServer1?abort ->
          goto INIT
       :: client2ToServer1?request ->
          goto HandlingClient1AndClient2
 fi;
HandlingClient2:if
       :: client2ToServer1?commit ->
          goto INIT
       :: client2ToServer1?abort ->
          goto INIT
       :: client1ToServer1?request ->
          goto HandlingClient1AndClient2
 fi;
HandlingClient1AndClient2:if
       :: client1ToServer1?commit ->
          goto HandlingClient2
       :: client1ToServer1?abort ->
          goto HandlingClient2
       :: client2ToServer1?commit ->
          goto HandlingClient1
       :: client2ToServer1?abort ->
          goto HandlingClient1
 fi;
}
active proctype server2() {
INIT:if
       :: client1ToServer2?request ->
          goto HandlingClient1
       :: client2ToServer2?request ->
          goto HandlingClient2
 fi;
HandlingClient1:if
       :: client1ToServer2?commit ->
          goto INIT
       :: client1ToServer2?abort ->
          goto INIT
```

```
Vol. 46 No. 2 \hspace{1cm} 469
     :: client2ToServer2?request ->
        goto HandlingClient1AndClient2
 fi;
HandlingClient2:if
     :: client2ToServer2?commit ->
        goto INIT
     :: client2ToServer2?abort ->
        goto INIT
     :: client1ToServer2?request ->
        goto HandlingClient1AndClient2
 fi;
HandlingClient1AndClient2:if
     :: client1ToServer2?commit ->
        goto HandlingClient2
     :: client1ToServer2?abort ->
        goto HandlingClient2
     :: client2ToServer2?commit ->
        goto HandlingClient1
     :: client2ToServer2?abort ->
        goto HandlingClient1
 fi;
}
               (16 \t 5 \t 19)(16 \t11 \t1)1966 1991
                               1993.
            1996
                                                     1993
                                                          1995
                                                           課程修了.1998 年同大学院大学情
                                       200220041958 1981
                                                      1985 1989
                                                                    ICOT
                                       従事.1986 年度情報処理学会論文賞受賞.電子情報通
                                                               IEEE CS
                                                     1953 1976
                                                                    工学部電気工学科卒業.1978 年同
```
1997 1998 Imperial College

2003 2004

1996 1997 City

IEEE ACM

研究所.現在,研究主幹・教授,2001 年より東京大学

 $2002 \quad 5 \qquad 2003 \quad 1 \qquad \quad UCL \qquad \qquad \text{Impe-}$ 

1986 **1986** 

2000

rial College